**JPG To Word Crack With License Key X64 (Final 2022)**

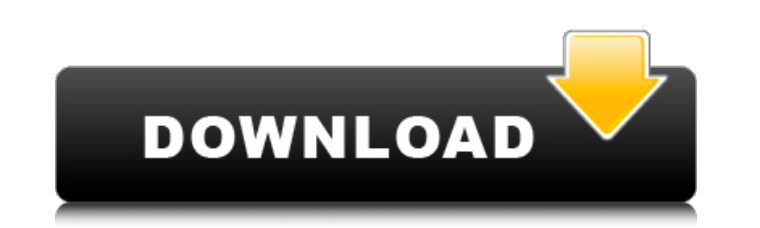

**JPG To Word With Key Download [32|64bit] [Latest]**

JPG to Word Crack Mac is a JPEG to Word converter and OCR program that can easily turn JPG images into Word format documents. Its simple interface and the addition of technology makes it more user-friendly. Key features: Using this converter, it is possible to convert JPG images into editable Microsoft Word format documents; Direct previewing the images after conversion; Add new pages to an existing document; Save the PDF document, but don't forget to mark it as the final version. CCleaner is the most popular tool in the world of cleaning. It is known for his speed and to get maximum optimization. The tool is very easy to use and a user friendly version of it is normally very much abundant. The computer has become a powerful and common device all over the world. It has become an important part of our life. We use it to browse the internet, research, access files etc. The computer may fall off or be damaged by using it continuously. The things that can be used to fix or restore the computer damage or keep it in working condition is critical. These are the common problems that can be fixed by these tools. I think that it is quite rare that you will get information like this. As of now, I am providing you free online solutions for computer problems which include laptop problems, Computer Repairs, Computer Support, Home Networking, Ultimate Internet Solution and Windows 9 & Windows 8 and much more. Some of them are really effective and the performance of the hardware is really good. Try these software remedies once and you will love to use them. CIDR Expander is a web based website which provides you an extensive list of CIDR ranges that fit on a network. You can use it to find out if your IP is already configured in a network. It allows you to use the same range of IP addresses in a different network. If you have the CIDR information then you can convert it to a dynamic IP address or use it for a reverse DNS lookup. It is available at www.cidrexpander.com cFunkset is a tool that works as a detector of "problem" files. In the latter case, the files that could fail with "problem" files are detected by searching for keywords. cFunkset It has also the ability of uploading a list of files and folders. Common Unix Desktop Environment (CDE) is a multiplatform graphical desktop environment that provides functionality of the classical PC

## **JPG To Word**

With JPG to Word you can convert all your files to DOC with a couple of clicks. Use the easy-to-use interface and let JPG to Word do the hard work. The JPG to Word software can convert your JPG images to any format you like. The software can automatically resize the images before converting to DOC, as well as resizing them if you'd like. The software keeps the file size of your JPG image as small as possible. The OCR function allows the software to convert the JPG image to a DOC file. Key Features: With JPG to Word you can convert all your files to DOC with a couple of clicks. Use the easy-to-use interface and let JPG to Word do the hard work. The JPG to Word software can convert your JPG images to any format you like. The software can automatically resize the images before converting to DOC, as well as resizing them if you'd like. The software keeps the file size of your JPG image as small as possible. The OCR function allows the software to convert the JPG image to a DOC file. Advanced image conversion tools The software uses the keyboard shortcuts when converting images. Thus, you can easily convert all JPG files by using some shortcuts. Besides, you can choose a different method for each file as well. Using the OCR function, you can add text to the page layout of an existing DOC document by simply selecting a JPG file. Convert JPG to PDF is a user-friendly software that can convert all types of JPG files to PDF files. This way you can convert your photos to any popular format that is available in the market. With Convert JPG to PDF you can create online slideshows from your saved JPG files, as well as convert JPG images for your presentations, reports or exams, into one PDF document. The software supports a variety of images. What is Convert JPG to PDF and who does it target? This is a dedicated software for converting JPG to PDF. Anyone who is facing issues in creating JPG to PDF will use this software. You can convert JPG to PDF and try other methods, including auto, or manual conversion of JPG to PDF. How Convert JPG to PDF works? This software uses the settings provided for JPG conversion and adjust them for PDF conversion 09e8f5149f

## **JPG To Word License Key Full**

Create DOC files for any JPG image, that contain one or more words. Thus, the software can embed images to a Word document. Alternative conversion methods: Extract any text from JPG photos. The software can recognize JPG format files in order to extract data from them. It can recognize text that contains words or basic punctuation symbols. OCD technology: The application features the OCR technology in order to turn a photo into a text file. It can recognize letters, numbers and basic punctuation symbols, including dates, places or numbers. Supports all popular image formats: The software supports any image format that can be opened with JPG format. Thus, you can use it to create editable Word documents from images. Preserves image quality: The application features three conversion methods. You can save the output DOC file using any combination of them. Thus, you may use the most suitable conversion method, depending on your format preference, as well as on the image quality. An easy-to-use user interface: In case you wish to manually edit a JPG file, the software offers an interactive user interface. Thus, you may choose one conversion method among the available three and choose your output directory, as well as any image properties. Free download and software review of CADriver PRO 10.0 | CAS and CAD workbench alternatives Subscribe for more CADDriver information and software reviews: Check out my CAD Software channel here: and visit our website: CADDriver PRO 10.0 review for CAD workbench and CAM software is a... published: 03 Jul 2013 HID App 1.4.2 HIDApp - Utility to assist in hardware investigations and troubleshooting HIDApp - Utility to assist in hardware investigations and troubleshooting This application has been designed in consultation with experts from computer component and system manufacturers to help you identify, examine and deal with issues in products that are included in or connected to your computer system. What's new: Updates to both Android and iPhone apps (December 2018).

## **What's New in the?**

JPG to Word is a lightweight application that can convert any JPG image to DOC format, by using two simple, alternative methods. If the photo contains text, you can use the integrated OCD technology of the software in order to extract the information and save it to an editable Word document. Alternative conversion methods The software features two simple methods of converting an image to a text file, that you can use alternatively. The main purpose of the software is to turn image files that contain text to editable documents. Therefore, it supports images that contain words, numbers and basic punctuation signs. The software features the OCR technology in order to extract recognizable characters and copy them to Word documents. Thus it can easily import text from an image to an editable format. Alternatively, the software can simply embed the image into a document and resize it before saving the output file. Simple size and name settings Each of the conversion methods were designed to facilitate tuning an image to a Word document, while preserving text integrity or image quality. Thus, if selecting the OCR mode, you may specify the language in the text, for a better, more accurate data extraction. By selecting the correct language, you increase the software's chances of recognizing a certain word, when one or more characters are indistinguishable. If you choose to embed a photo to a Word file, you need to also set its size. Thus, the software can automatically resize the image, insert it at its original dimension or you can modify it according to your preferences. You may set it to maximum supported width or height, as well as stretch it to fit the paper. Conversion without quality loss JPG to Word is designed to convert images to DOC files in such way that their quality is maintained. The software allows you to resize the image in order to fit your page layout preferences, or select the language of the text, in case you wish to extract data from the photo. Thus, if the application cannot recognize a particular character, it can rely on grammar or spelling, in order to fill in the gaps. JPG to Word Forum Popular Posts JPG to Word is a lightweight application that can convert any JPG image to DOC format, by using two simple, alternative methods. If the photo contains text, you can use the integrated OCD technology of the software in order to extract the information and save it to an editable Word document. Alternative conversion methods The software features two simple methods of converting an image to a text file, that you can use alternatively.

**System Requirements For JPG To Word:**

•Windows 7, 8, or 8.1 (64-bit) •Minimum: 1 GHz Processor; 1 GB of RAM; 2 GB of available hard drive space •Internet connection •Language: English, French, Spanish \*\*Additional system requirements may apply for certain game modes. \*\* Certain features of the game may not be supported on the following gaming devices:/\* \* Copyright (c) 2008, Swedish Institute of Computer Science. \* All rights reserved. \* \* Redistribution and use in source and binary

[https://vir-expo.com/wp-content/uploads/2022/06/Turbo\\_XP\\_Tools.pdf](https://vir-expo.com/wp-content/uploads/2022/06/Turbo_XP_Tools.pdf) [http://classiswisconsin.org/wp-content/uploads/2022/06/Dancers\\_Windows\\_7\\_Theme\\_\\_Crack\\_\\_Serial\\_Key.pdf](http://classiswisconsin.org/wp-content/uploads/2022/06/Dancers_Windows_7_Theme__Crack__Serial_Key.pdf) <https://colombiasubsidio.xyz/?p=3833> <https://rookbrand.com/cye-cd-dvd-door-opener-crack-free-registration-code-win-mac-march-2022/> <https://jasonstillmusic.com/wp-content/uploads/2022/06/wynwho.pdf> https://artsguide.ca/wp-content/uploads/2022/06/Multiicon\_Watchman\_Crack\_\_Download\_Latest.pdf <https://madisontaxservices.com/portable-pop-peeper-pro-crack-2022> [https://journeytwintotheunknown.com/wp-content/uploads/2022/06/Era\\_Password\\_Manager.pdf](https://journeytwintotheunknown.com/wp-content/uploads/2022/06/Era_Password_Manager.pdf) http://thebluedispatch.com/wp-content/uploads/2022/06/ToToDo\_Crack\_With\_Full\_Keygen\_Updated.pdf [https://5c07.com/wp-content/uploads/2022/06/Owl\\_Debt\\_Loan\\_Calculator.pdf](https://5c07.com/wp-content/uploads/2022/06/Owl_Debt_Loan_Calculator.pdf) <https://nooorasa.ru/2022/06/08/tomtom-gps-icons-free-license-key-for-pc/> <https://horzzes.com/free-dvd-copy-crack-activator-latest-2022/> [https://kirschenland.de/wp-content/uploads/2022/06/VIPRE\\_Advanced\\_Security\\_\\_Crack\\_Serial\\_Key\\_Download.pdf](https://kirschenland.de/wp-content/uploads/2022/06/VIPRE_Advanced_Security__Crack_Serial_Key_Download.pdf) [https://thecubanhouses.com/wp-content/uploads/2022/06/Appcelerator\\_Contact\\_Manager.pdf](https://thecubanhouses.com/wp-content/uploads/2022/06/Appcelerator_Contact_Manager.pdf) <https://michele-damico.com/?p=25176> [https://stark-inlet-55817.herokuapp.com/Wedding\\_screen\\_keeper.pdf](https://stark-inlet-55817.herokuapp.com/Wedding_screen_keeper.pdf) <http://lambasafar.com/2022/06/08/ogg-to-mp3-converter-0-068-crack-full-product-key-download-x64/> <http://4uall.net/2022/06/08/refresher-pro-crack-patch-with-serial-key-april-2022/> [http://chat.xumk.cn/upload/files/2022/06/edX6N72CXxdFZIlqu3aL\\_08\\_7d452d3d7eada1fa4c8fa4621ea9877b\\_file.pdf](http://chat.xumk.cn/upload/files/2022/06/edX6N72CXxdFZIlqu3aL_08_7d452d3d7eada1fa4c8fa4621ea9877b_file.pdf) <https://qflash.es/wp-content/uploads/2022/06/athliv.pdf>